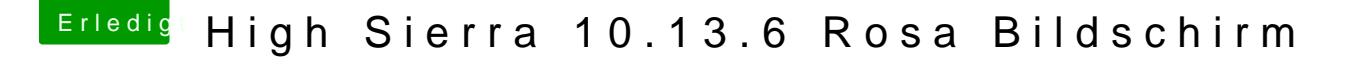

Beitrag von DevHax vom 12. Juli 2018, 15:11

## [@anonymous w](https://www.hackintosh-forum.de/index.php/User/38895-anonymous-writer/)riter

Ich habe leider nur die neuste Version installiert. Habe gestern aufgesetzt und da war es halt mit der 10.13.5 nicht so.